# Politechnika Krakowska im. Tadeusza Kościuszki

# Karta przedmiotu

obowiązuje studentów rozpoczynających studia w roku akademickim 2019/2020

Wydział Inżynierii Środowiska i Energetyki

Kierunek studiów: Inżynieria Środowiska Profil: Ogólnoakademicki Profil: Ogólnoakademicki

Forma sudiów: stacjonarne **Kod kierunku: 2** Kod kierunku: 2

Stopień studiów: I

Specjalności: Hydroinżynieria

## 1 Informacje o przedmiocie

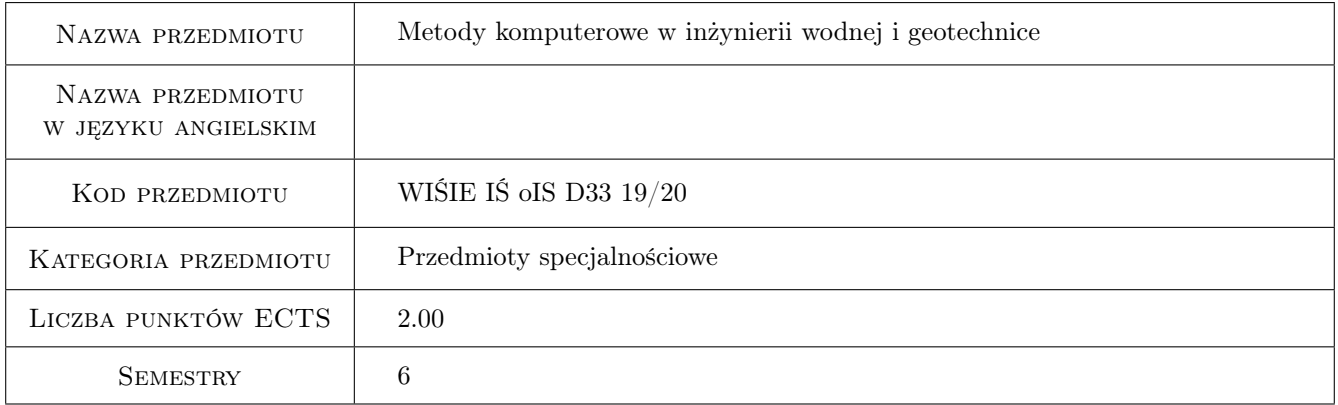

# 2 Rodzaj zajęć, liczba godzin w planie studiów

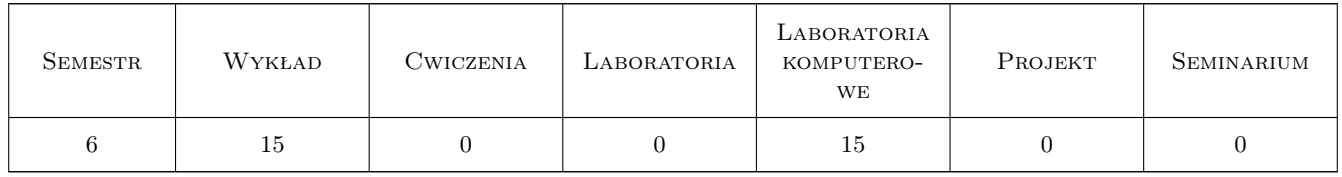

#### 3 Cele przedmiotu

- Cel 1 Cel przedmiotu 1 Uzyskanie wiedzy podstawowej z zakresu zastosowania programów komputerowych do obliczeń numerycznych stosowanych w inżynierii wodnej i geotechnice
- Cel 2 Cel przedmiotu 2 Zasady budowy modelu systemu rzecznego wraz z infrastrukturą hydrotechniczną na przykładzie programu Hec-Ras

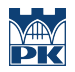

Cel 3 Cel przedmiotu 3 Zdobycie umiejętności przeprowadzenia symulacji komputerowej zmiennych warunków hydraulicznych na skutek zabudowy koryta obiektami hydrotechnicznymi lub na skutek regulacji koryta rzeki

# 4 Wymagania wstępne w zakresie wiedzy, umiejętności i innych **KOMPETENCJI**

1 Wymaganie 1 Podstawowe wiadomości z zakresu mechaniki płynów i hydrauliki

#### 5 Efekty kształcenia

- EK1 Wiedza Efekt kształcenia 1 Poznanie podstawowych zasad budowy modelu numerycznego opisującego przepływ w systemie rzecznym z zabudową hydrotechniczną.
- EK2 Wiedza Efekt kształcenia 2 Poznanie inżynierskich metod obliczeniowych przepustowości urządzeń upustowych stosowanych na małych obiektach piętrzących
- EK3 Umiejętności Efekt kształcenia 3 Opanowanie umiejętności budowy modelu numerycznego przepływu wody w systemie rzecznym z zabudową hydrotechniczną za pomocą programu komputerowego (Hec-Ras)
- EK4 Umiejętności Efekt kształcenia 4 Zdobycie umiejętności budowy modelu numerycznego wielowariantowego uwzględniającego modyfikację geometrii koryta naturalnego.

#### 6 Treści programowe

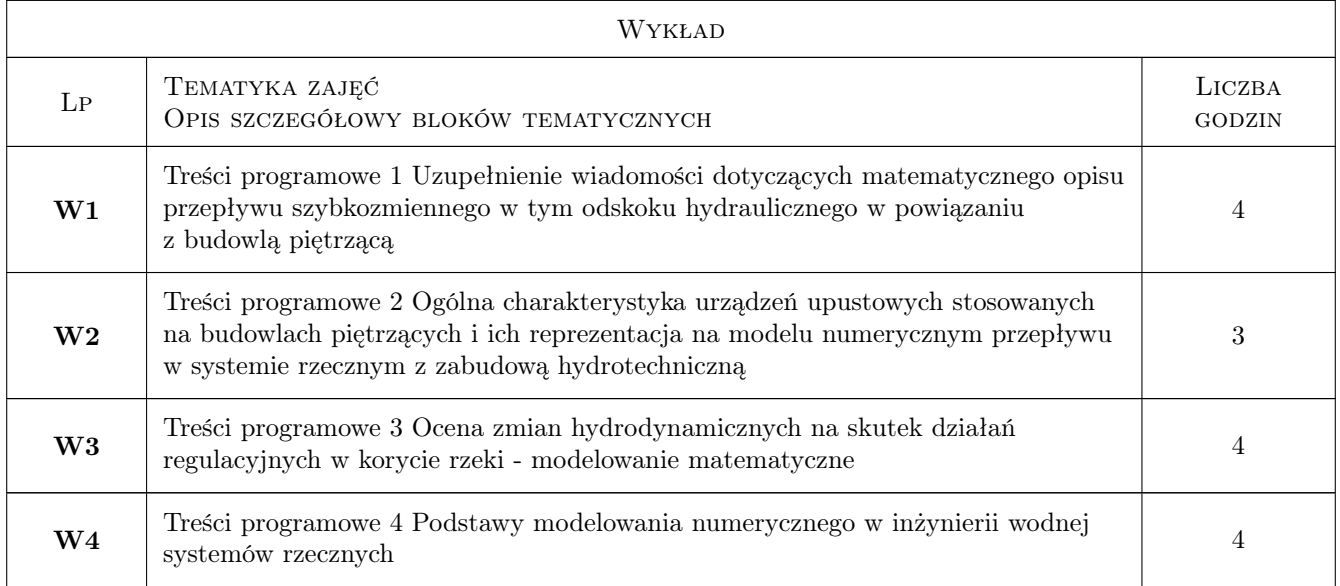

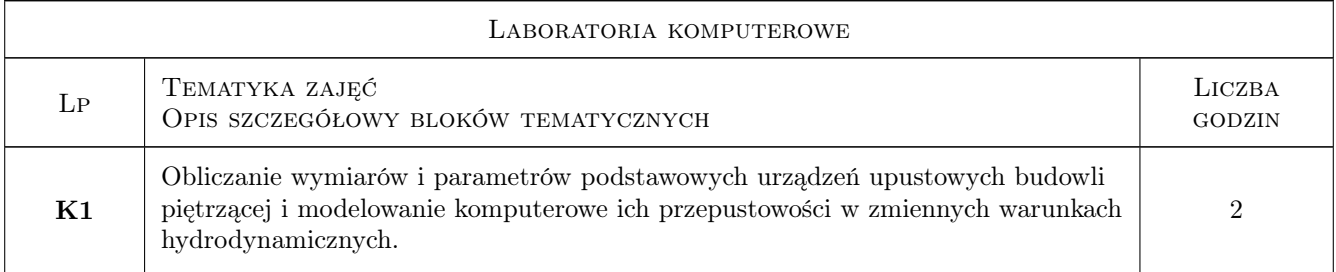

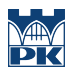

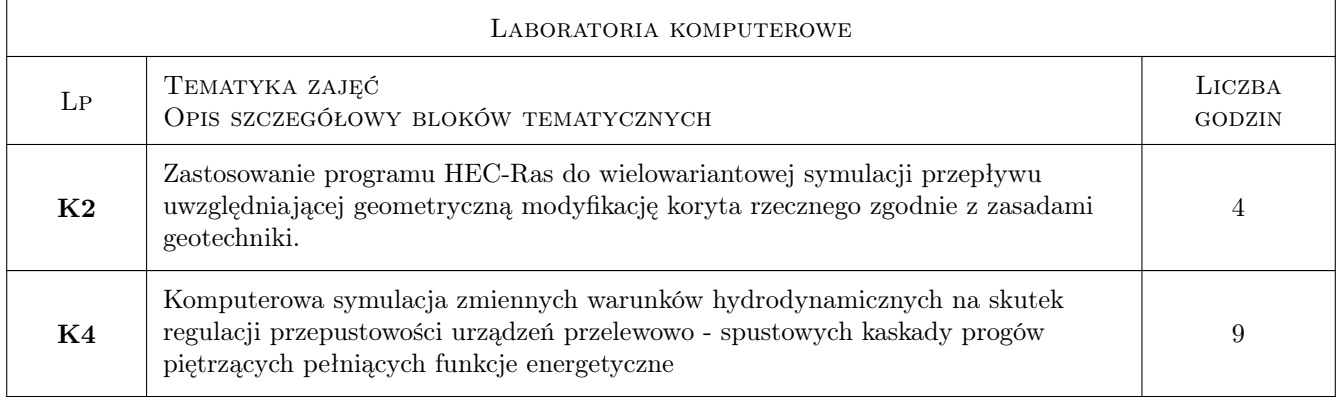

### 7 Narzędzia dydaktyczne

N1 Narzędzie 1 Materiały do wykładów

- N2 Narzędzie 2 Materiały do ćwiczeń
- N3 Narzędzie 3 Program komputerowy

# 8 Obciążenie pracą studenta

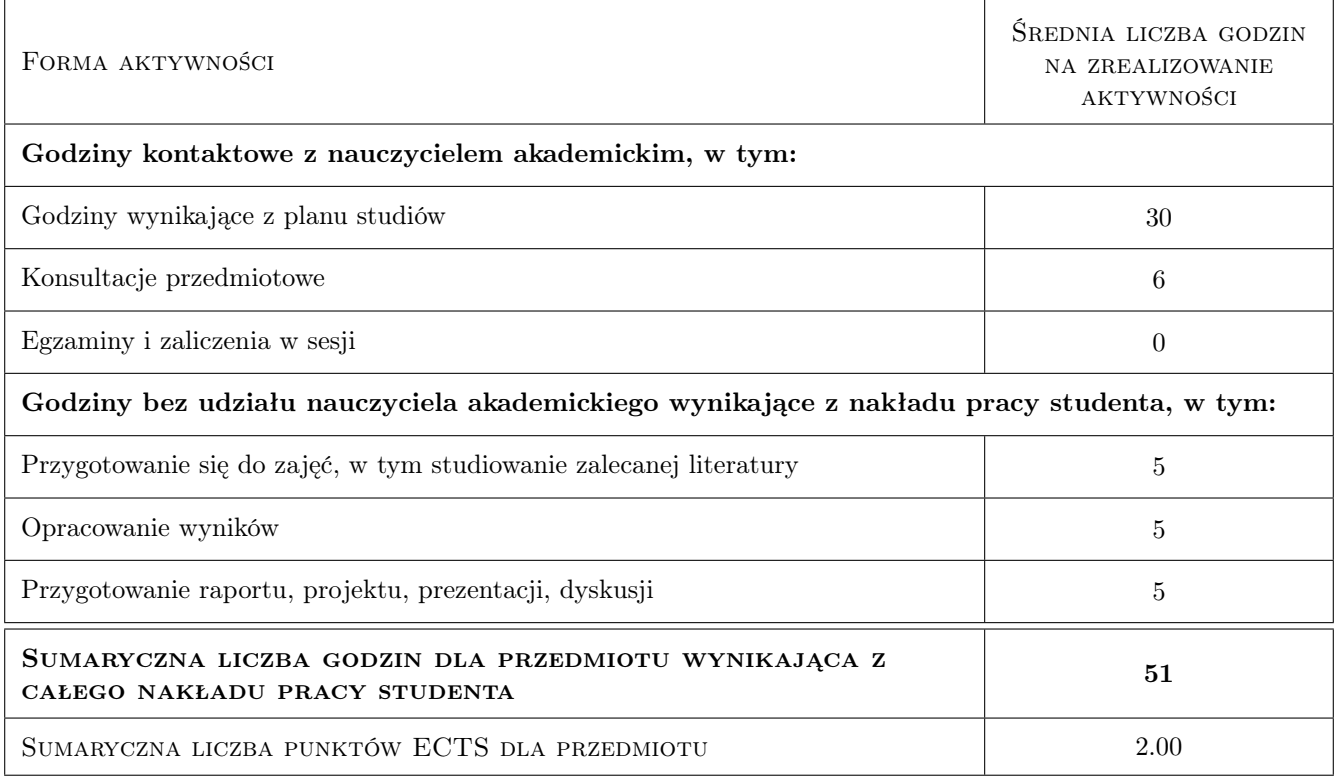

# 9 Sposoby oceny

#### Ocena formująca

F1 Ocena wykonania projektu

F2 Ocena wiadomości dotyczących projektu-na podstawie odpowiedzi ustnej

#### Ocena podsumowująca

P1 Średnia arytmetyczna ocen formujących

#### Warunki zaliczenia przedmiotu

W1 obecność na zajęciach

#### Kryteria oceny

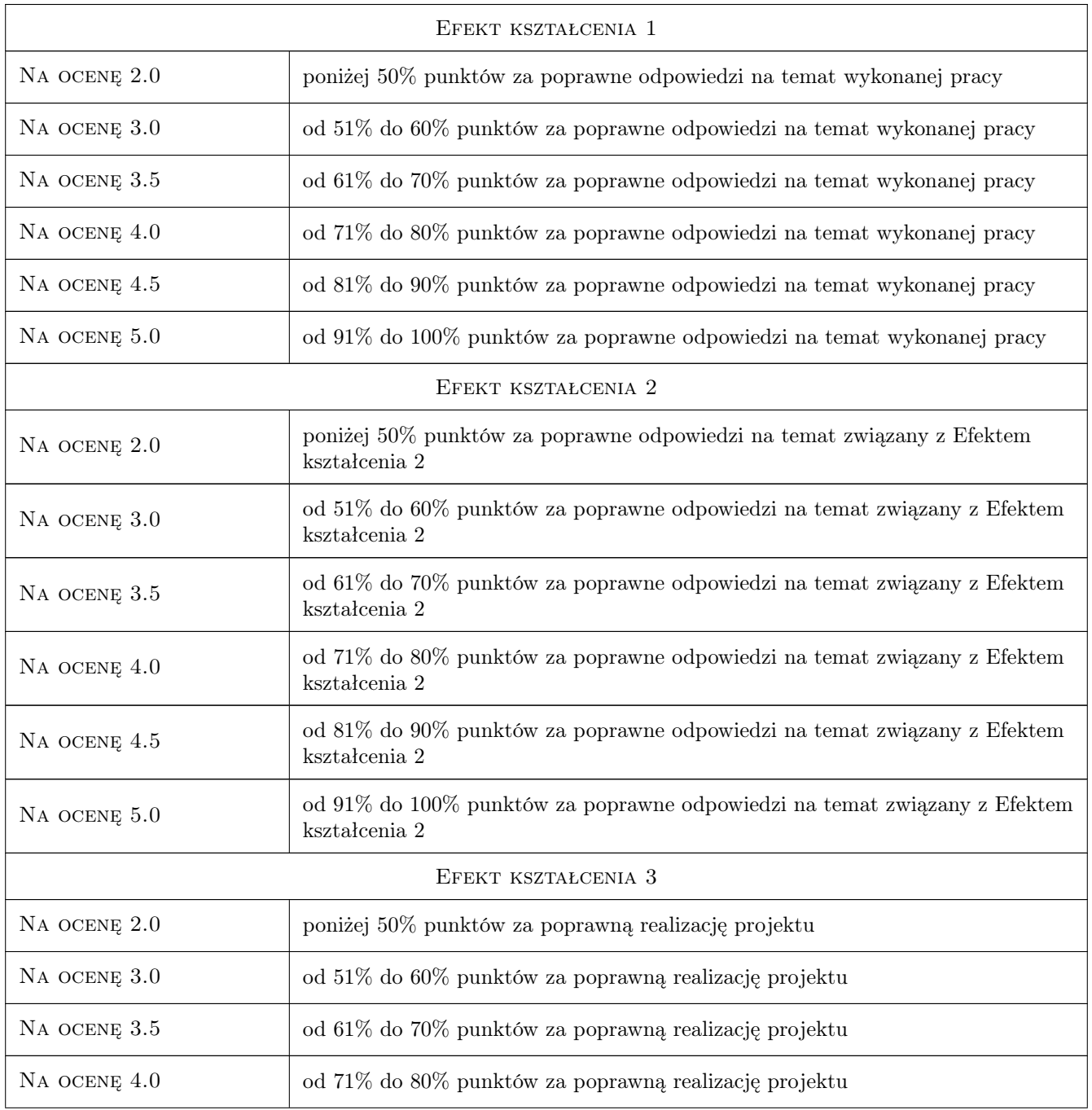

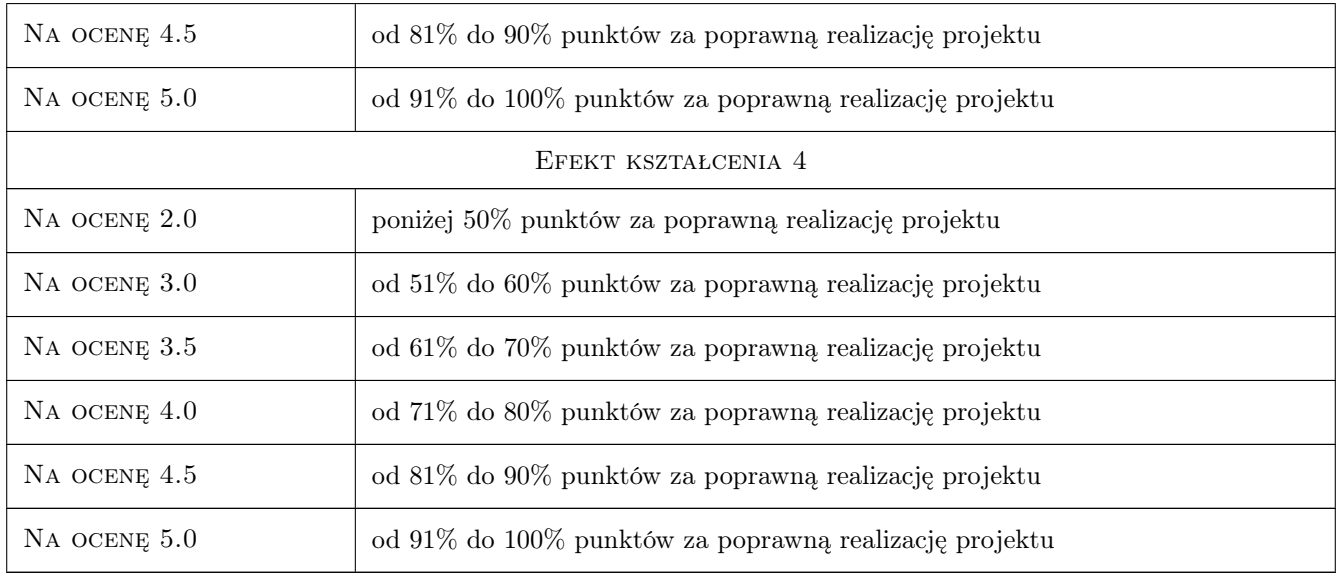

# 10 Macierz realizacji przedmiotu

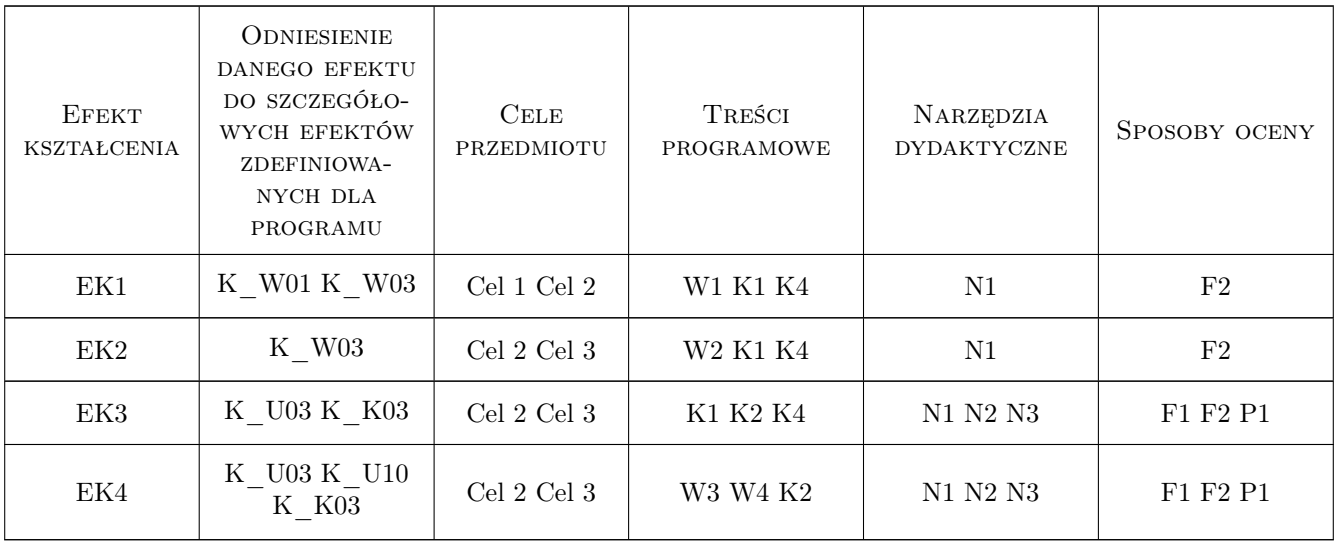

## 11 Wykaz literatury

#### Literatura podstawowa

- [1 ] Szymkiewicz R. Metody numeryczne w inżynierii wodnej, Gdańsk, 2012, Wyd. Politechniki Gdańskiej
- [2 ] Kubrak J., Nachlik E. Hydrauliczne podstawy przepustowosci koryt rzecznych, Warszawa, 2003, Wyd. SGGW
- [3 ] Kubrak J. Hydraulika techniczna, Warszawa, 1998, Wyd. SGGW

#### Literatura uzupełniająca

[1 ] Rogala R., Machajski J., Redowicz W. — Hydraulika stosowana. Przykłady obliczen,, Wrocław, 1991, Wyd. PW

#### 12 Informacje o nauczycielach akademickich

#### Osoba odpowiedzialna za kartę

dr inż Tomasz Siuta (kontakt: tomasz.siuta@iigw.pk.edu.pl)

#### Osoby prowadzące przedmiot

1 dr inż. Tomasz Siuta (kontakt: tomasz.siuta@iigw.pk.edu.pl)

#### 13 Zatwierdzenie karty przedmiotu do realizacji

(miejscowość, data) (odpowiedzialny za przedmiot) (dziekan)

PRZYJMUJĘ DO REALIZACJI (data i podpisy osób prowadzących przedmiot)

. . . . . . . . . . . . . . . . . . . . . . . . . . . . . . . . . . . . . . . . . . . . . . . .